## **Неофициальный SP2 для Windows 7**

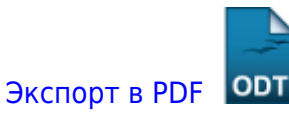

Дата создания: 2022/05/16 13:02 (C) mihanik

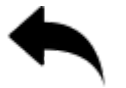

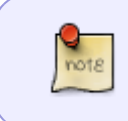

Источник:

[https://answers.microsoft.com/en-us/windows/forum/all/how-to-obtain-and-install-wind](https://answers.microsoft.com/en-us/windows/forum/all/how-to-obtain-and-install-windows-7-sp2/c2c7009f-3a10-4199-9c89-48e1e883051e) [ows-7-sp2/c2c7009f-3a10-4199-9c89-48e1e883051e](https://answers.microsoft.com/en-us/windows/forum/all/how-to-obtain-and-install-windows-7-sp2/c2c7009f-3a10-4199-9c89-48e1e883051e)

## **Шаг 1.**

Устанавливаем предварительный пакет обновления

Для Windows x32 <http://repo.mihanik.net/Microsoft/SP2%20for%20Windows%207/Windows6.1-KB3020369-x86.msu> Для Windows x64 <http://repo.mihanik.net/Microsoft/SP2%20for%20Windows%207/Windows6.1-KB3020369-x64.msu>

## **Шаг 2.**

Устанавливаем обновление

Для Windows x32 [http://repo.mihanik.net/Microsoft/SP2%20for%20Windows%207/windows6.1-kb3125574-v4-x86\\_ba1ff](http://repo.mihanik.net/Microsoft/SP2%20for%20Windows%207/windows6.1-kb3125574-v4-x86_ba1ff5537312561795cc04db0b02fbb0a74b2cbd.msu) [5537312561795cc04db0b02fbb0a74b2cbd.msu](http://repo.mihanik.net/Microsoft/SP2%20for%20Windows%207/windows6.1-kb3125574-v4-x86_ba1ff5537312561795cc04db0b02fbb0a74b2cbd.msu) Для Windows x64 [http://repo.mihanik.net/Microsoft/SP2%20for%20Windows%207/windows6.1-kb3125574-v4-x64\\_2dafb](http://repo.mihanik.net/Microsoft/SP2%20for%20Windows%207/windows6.1-kb3125574-v4-x64_2dafb1d203c8964239af3048b5dd4b1264cd93b9.msu) [1d203c8964239af3048b5dd4b1264cd93b9.msu](http://repo.mihanik.net/Microsoft/SP2%20for%20Windows%207/windows6.1-kb3125574-v4-x64_2dafb1d203c8964239af3048b5dd4b1264cd93b9.msu)

[⇑ Наверх ⇑](#page--1-0)

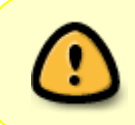

В моей WIKI постоянно ведётся какая-то работа со статьями. Если у вас возникли вопросы или замечания, можете их отправлять на почту **support@mihanik.net**

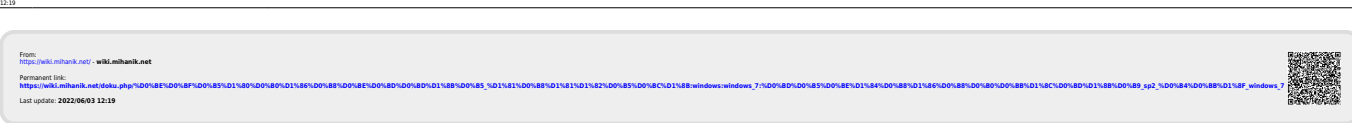

onepayaowwae cectemucaindows hwodowyanawai sp2 для windows 7 https://wki.mhank.netdoku.php/LOViBENDOViBENDOViBENDOViBENDOViBENDOViBENDOViBENDOViBENDOViBENDOViBENDOViBENDOViBENDOViBENDOViBENDOViBENDOViBENDOViBENDOViBENDOViB

Last update: 2022/06/03